Startfreq: 4.000000 MHz; Stopfreq: 9.998995 MHz; Stepwidth: 6.005 kHz Samples: 1000; Interrupt: 0 uS

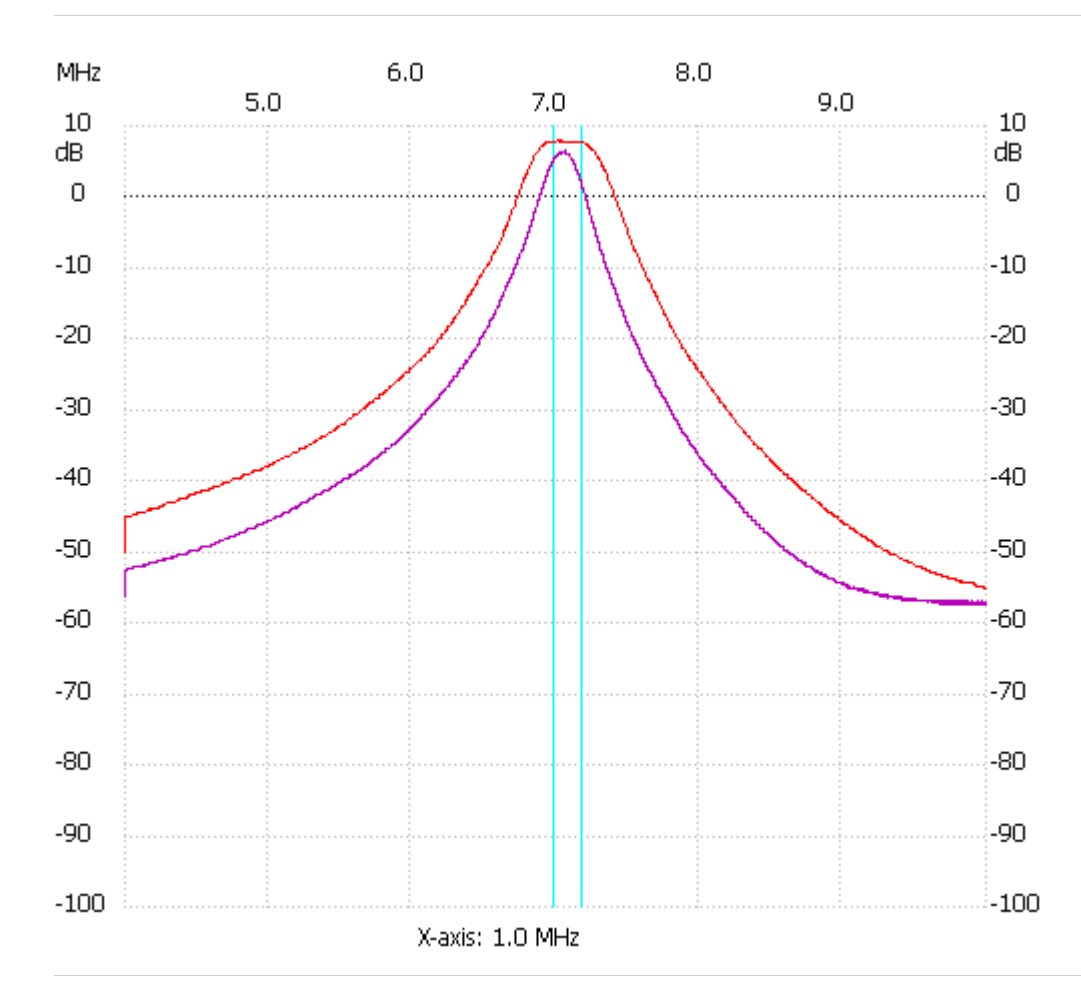

;no\_label

Channel 1 max :8.07dB 7.008505MHz min :-55.02dB 9.986985MHz ---------------------